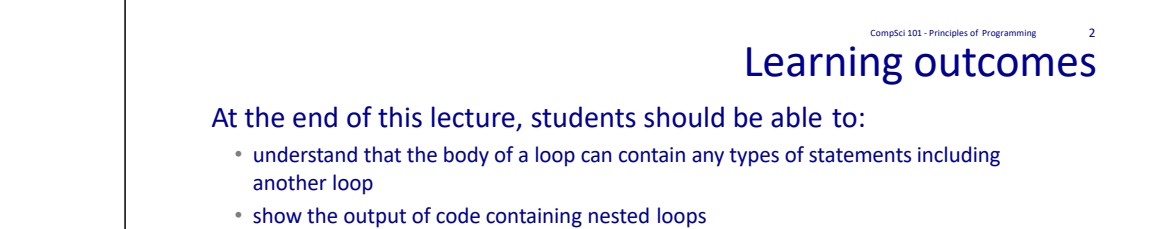

• code trace functions which have mutable objects as parameters

# **COMPSCI 1 1**

Principles of Programming

Lecture 23 – Nested loops, passing mutable objects as parameters

#### CompSci 101 - Principles of Programming

## L22 Recap

The user can select a film from a list of titles, and see the film's ratings as well as the average of all the non‐zero ratings for that film.

**{'Jaws': [2, 2, 7, 0, 3, 9, 0], 'The Goonies': [0, 8, 2, 2, 2, 2, 9], …}**

**def process\_film\_ratings\_request(film\_list, film\_ratings\_dict):**

**def display\_numbered\_list(list\_of\_items): ???**

**def get\_average\_rating(list\_of\_numbers): #see previous code**

**def main(): film\_list = ["Jaws", "The Goonies", "Aliens", "Commando"] number\_of\_films = len(film\_list) filename = "Ratings.txt" lines\_of\_text = get\_lines\_from\_file(filename) people\_ratings\_dict = get\_people\_ratings\_dict(lines\_of\_text) film\_ratings\_dict = get\_film\_ratings\_dict(film\_list, people\_ratings\_dict) print("Process Movie-Rating Request") process\_film\_ratings\_request(film\_list, film\_ratings\_dict)**

### Nested loops – Example 1 CompSci 101 ‐ Principles of Programming

The body of a for ... in loop can include any code structures (ifs, if … else, if … elif, assignment statements) and they can include other for … in loops or while loops. These are called **nested loops**.

> **for num1 in range(5):**  1**print("A") for num2 in range(3): print("B") print("C") print("D")**  $\overline{2}$ 3456

### In total,

how many times is "A" printed how many times is "B" printed how many times is "C" printed how many times is "D" printed

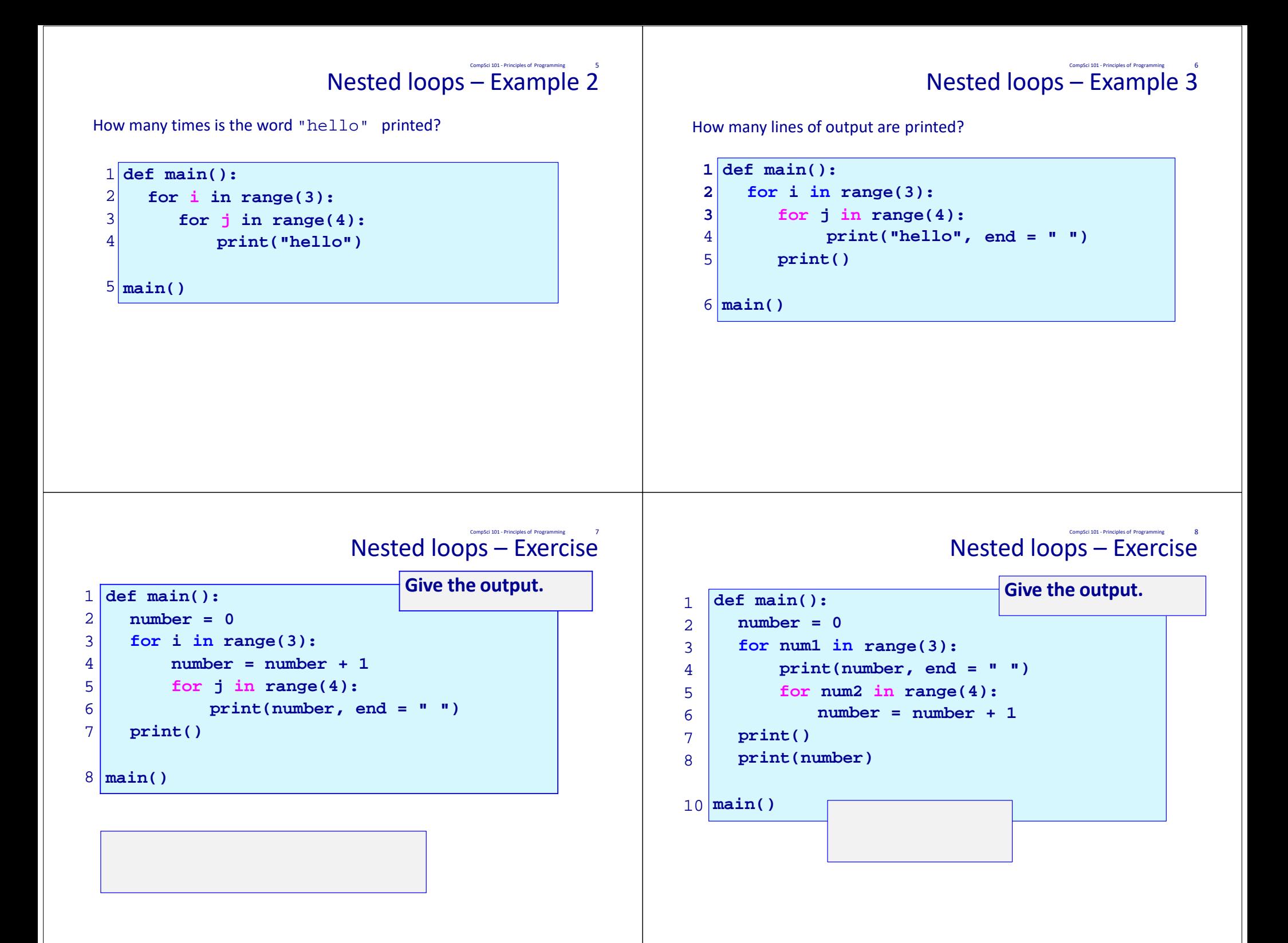

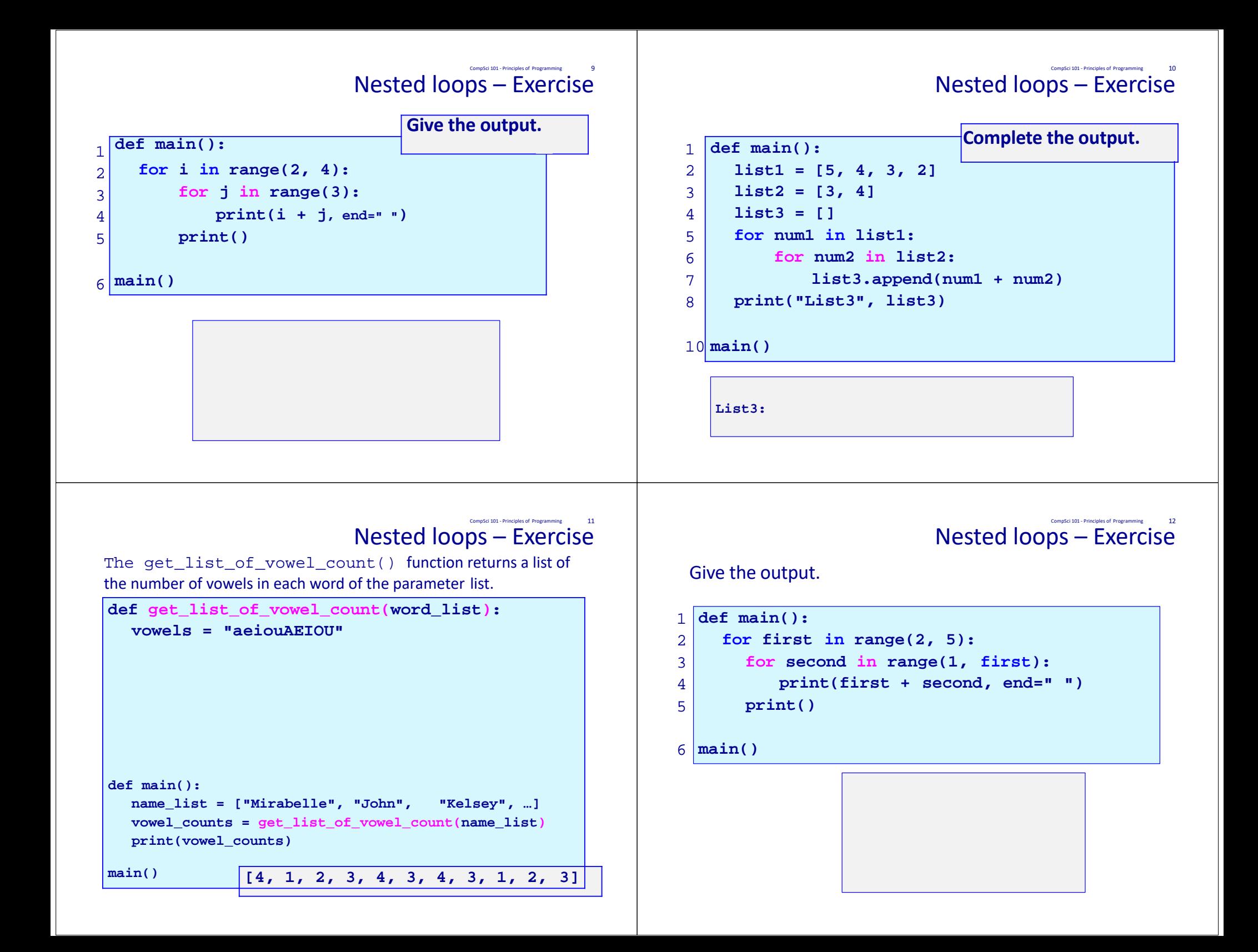

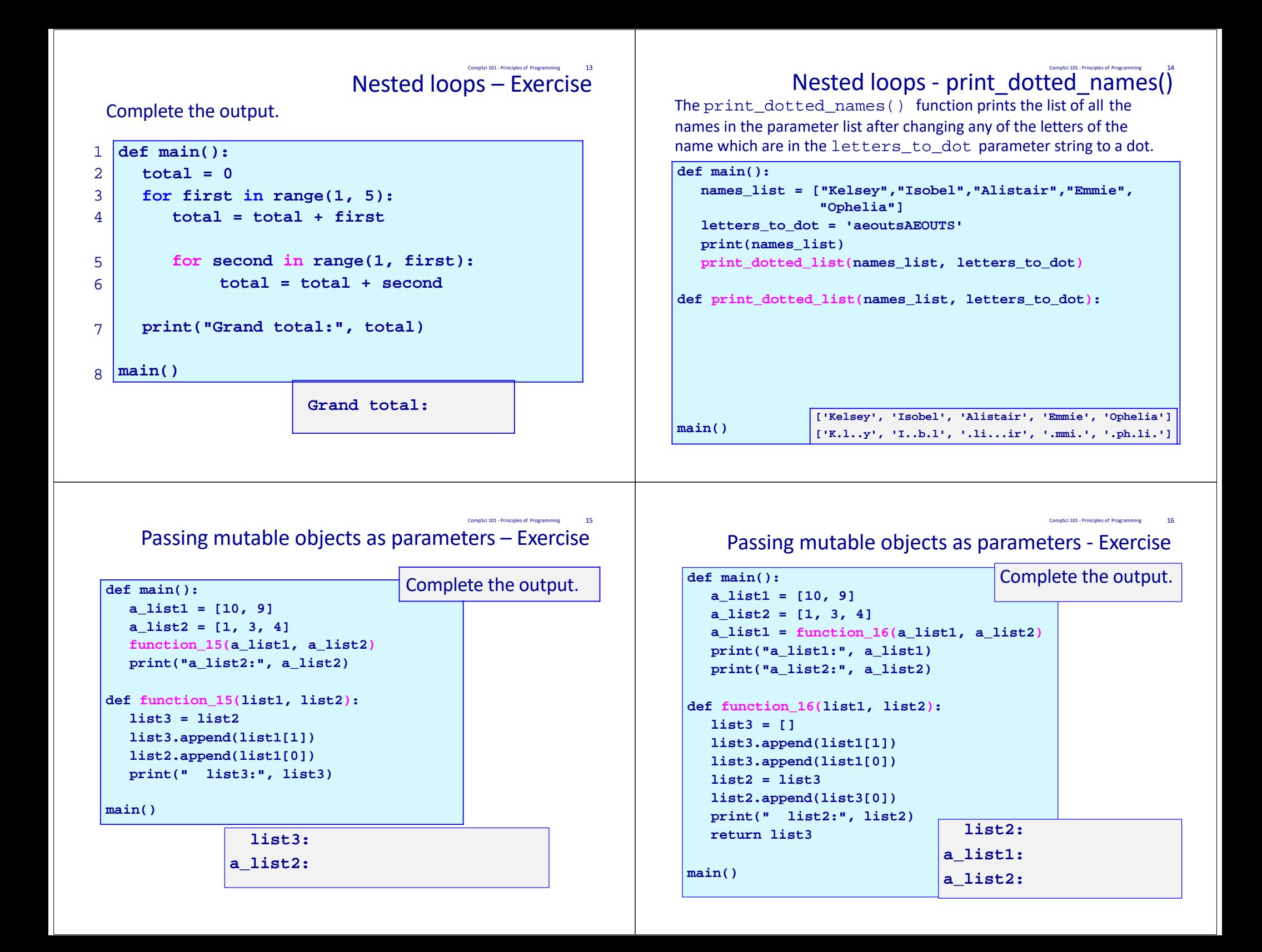

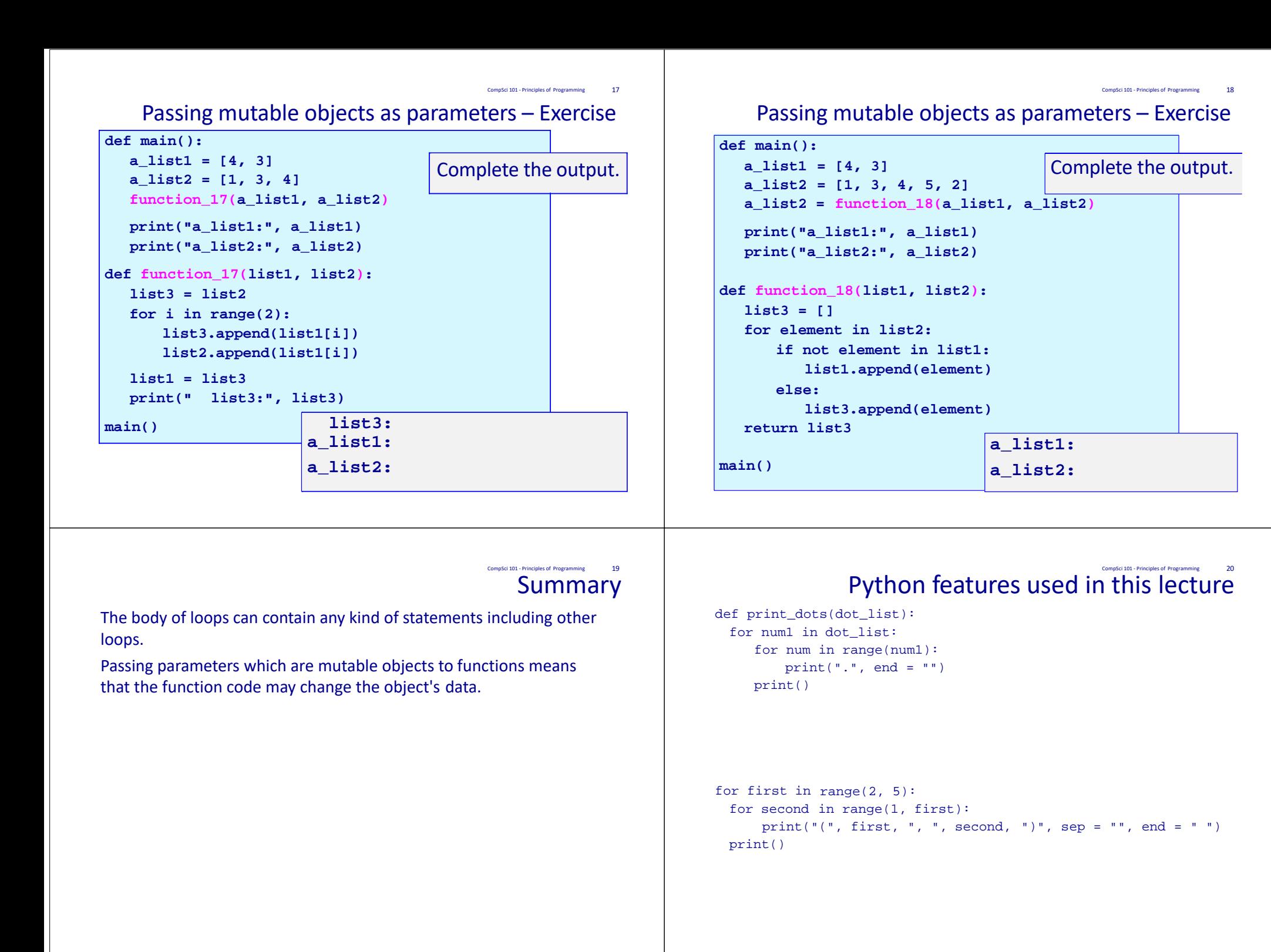